# **Auto Multiple Choice - Support # 829: Comment changer la police**

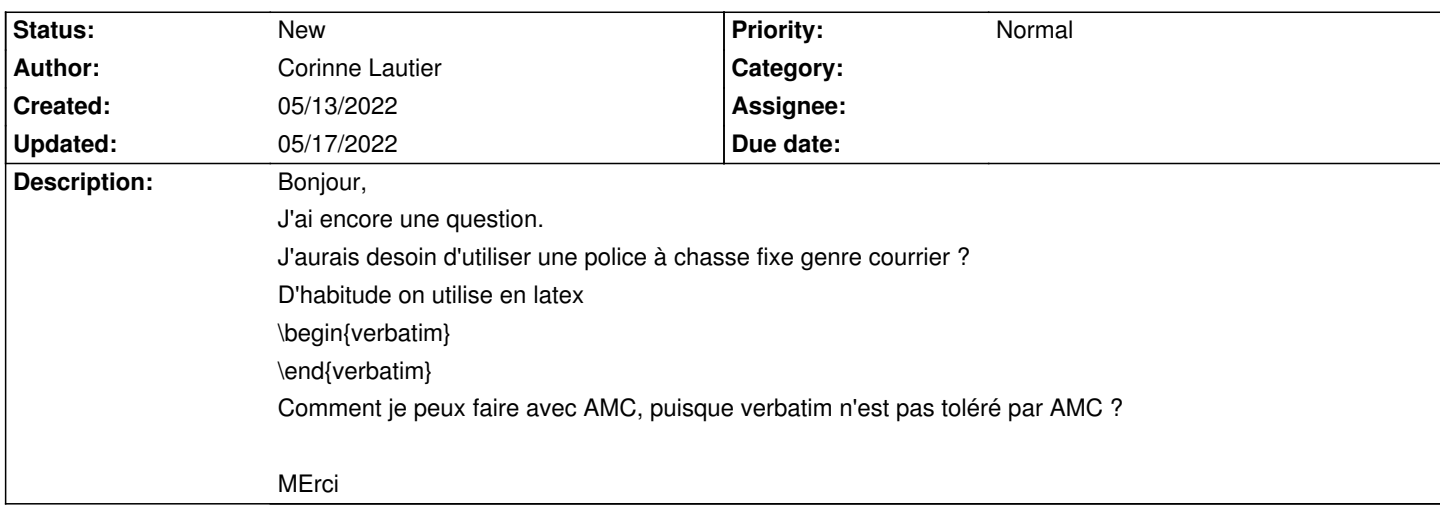

# **History**

## **05/13/2022 05:59 pm - Frédéric Bréal**

En fin de documentation qui est un copié du "wiki":https://project.auto-multiple-choice.net/projects/auto-multiple-choice/wiki/Verbatim\_inside\_questions

#### **05/16/2022 05:01 pm - Corinne Lautier**

Frédéric Bréal wrote:

> En fin de documentation qui est un copié du

"wiki":https://project.auto-multiple-choice.net/projects/auto-multiple-choice/wiki/Verbatim\_inside\_questions

Désolée, je n'avais pas trouvé ça dans le wiki, mais ça ne solutionne pas mon problème.

Je veux aligner 2 séquences, voici le code j'ai écrit pour y arriver, mais ce n'est pas idéal: \bonne{

Alignement 3

## WAWCT

\hspace\*{.08cm} |\hspace\*{.14cm}|\hspace\*{.18cm}:\hspace\*{.25cm}|\hspace\*{.2cm}|

WAY\hspace\*{.08cm}C\hspace\*{.06cm}T}

# **05/17/2022 11:02 am - Frédéric Bréal**

Je ne comprends pas votre code et n'utilise pas verbatim. Est-ce la commande @\texttt{}@ donne une police à chasse fixe ?

# **05/17/2022 05:23 pm - Corinne Lautier**

Frédéric Bréal wrote:

> Je ne comprends pas votre code et n'utilise pas verbatim. Est-ce la commande @\texttt{}@ donne une police à chasse fixe ?

Oui, il faut juste l'utiliser comme ça : {\texttt{}}

Merci